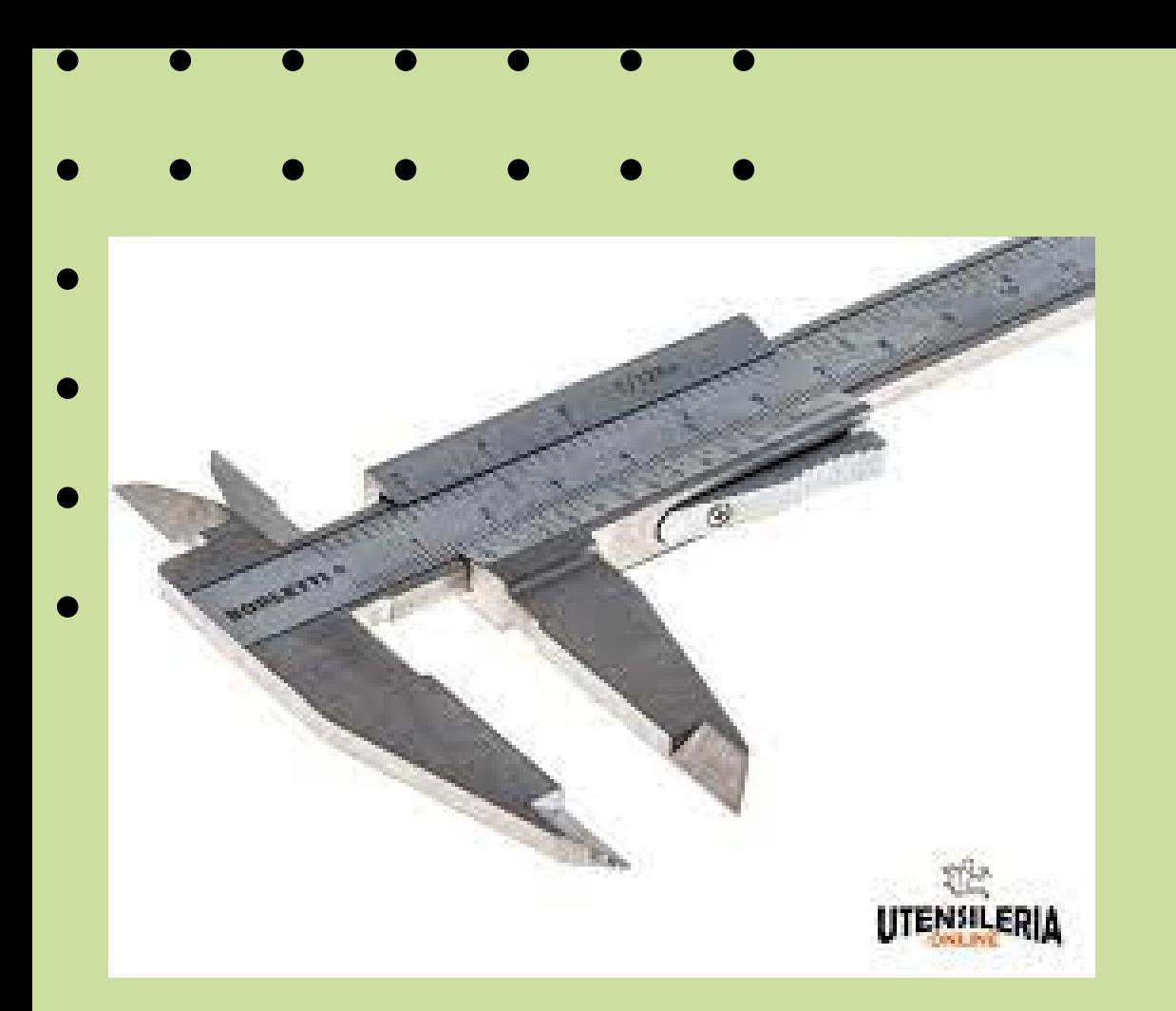

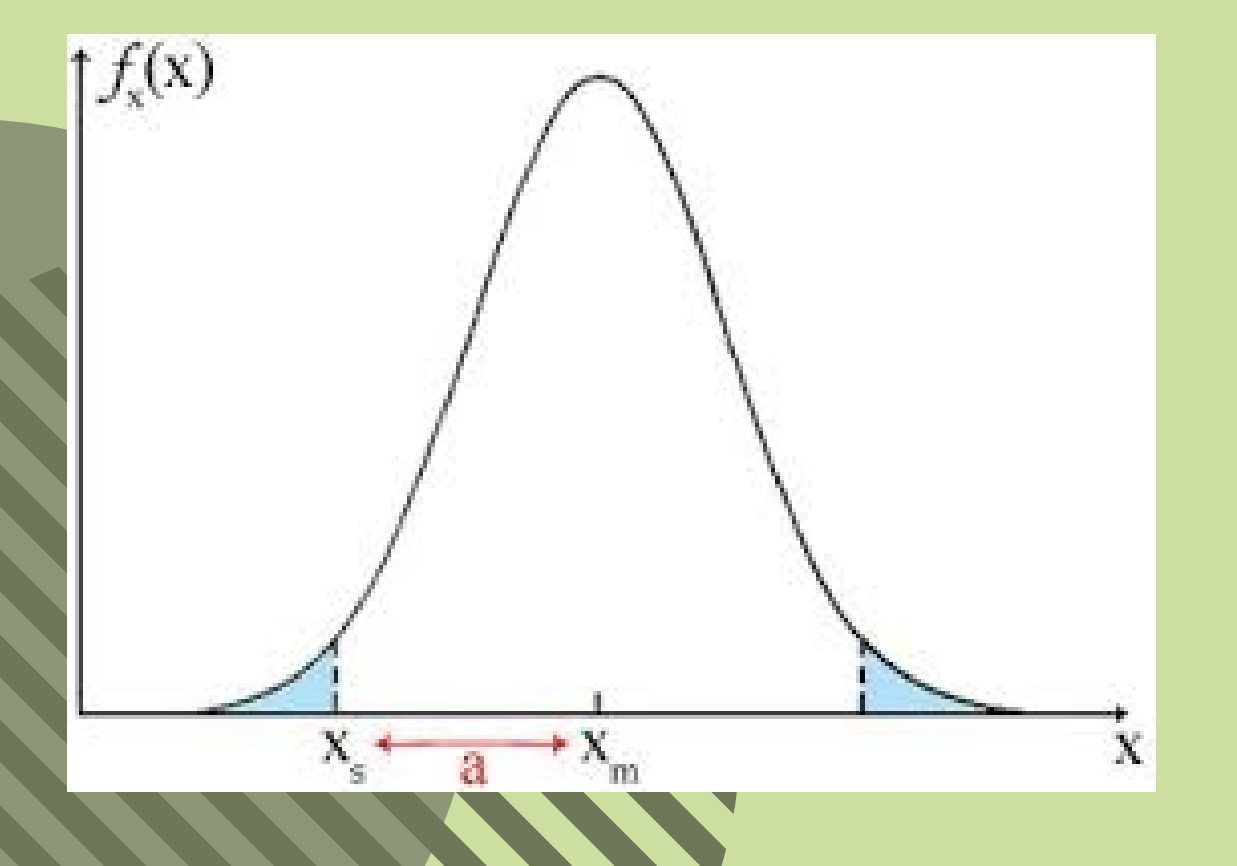

# Il calibro analogico ventesimale

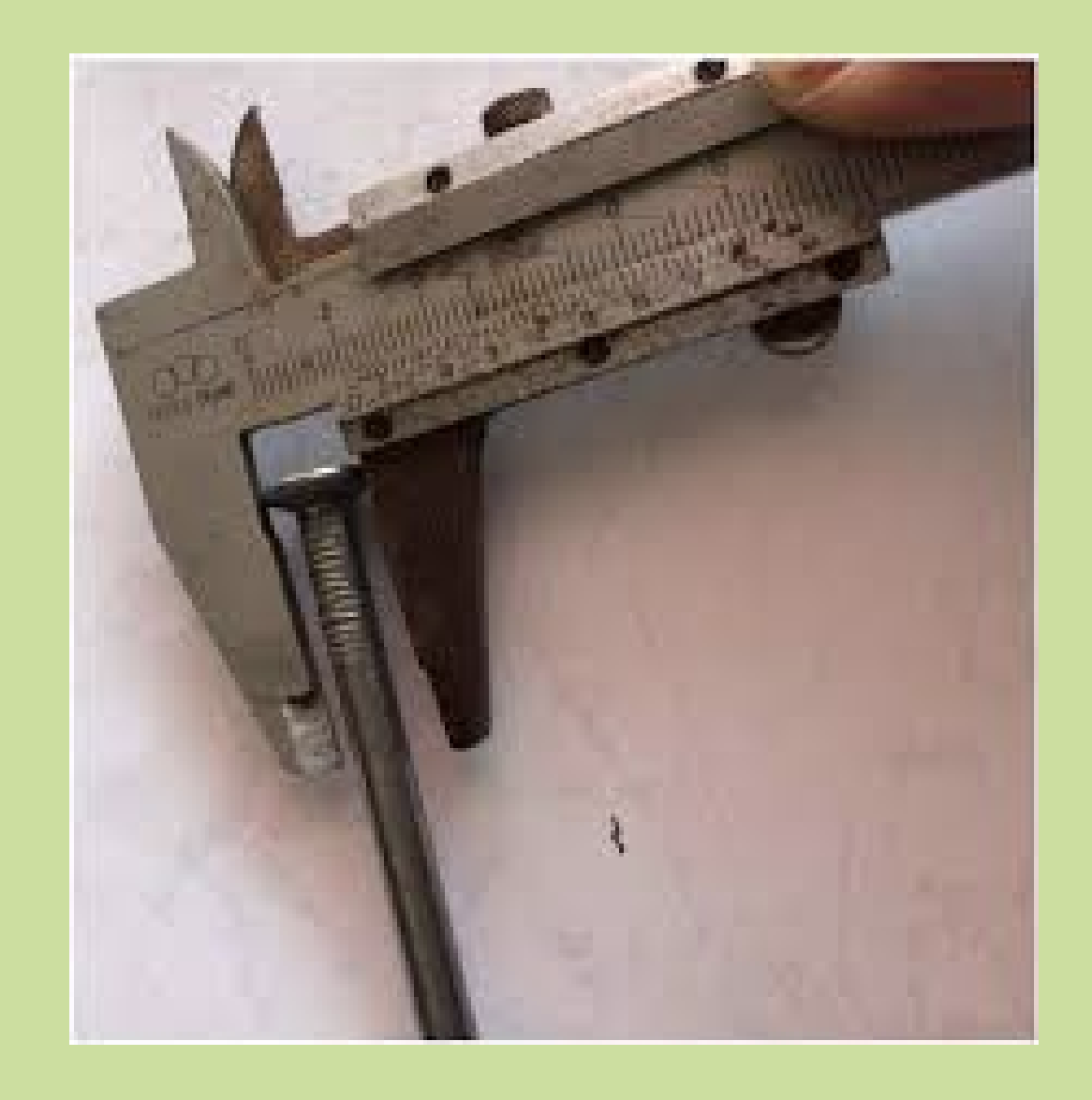

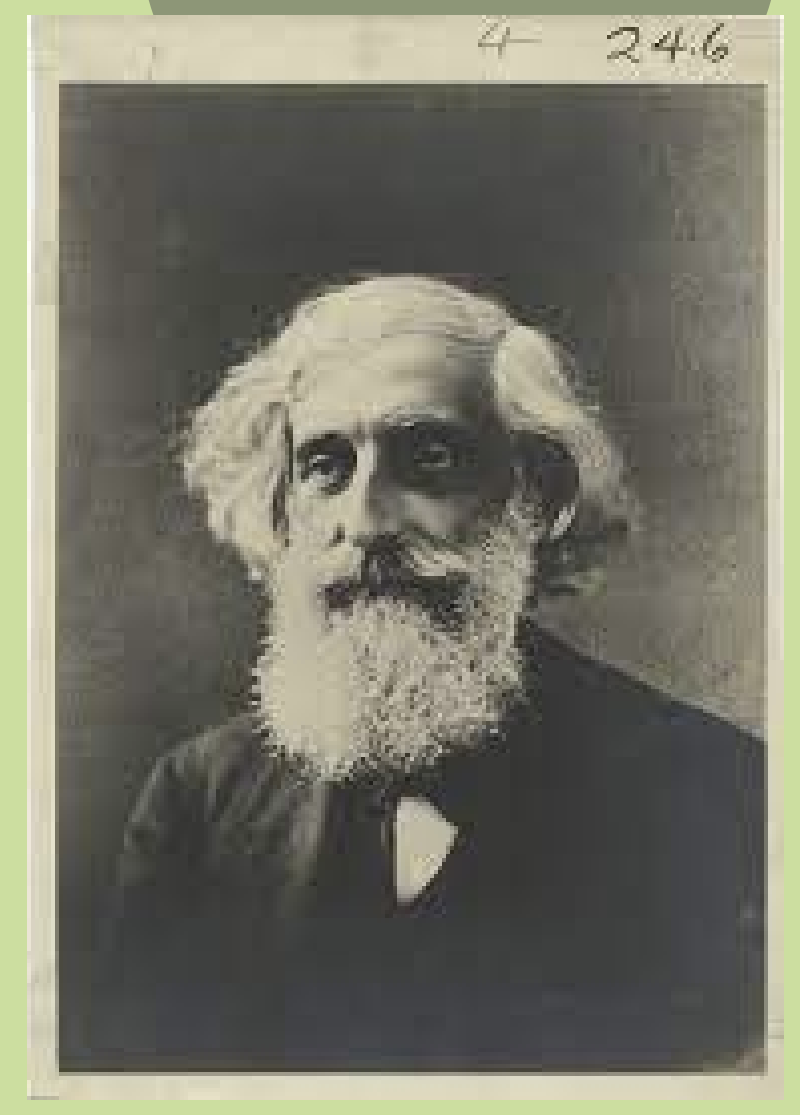

### Emilio e Daria

# Descrizione del calibro e come si usa

**Il calibro è uno strumento di misurazione della lunghezza formato da una parte fissa graduata (millimetri e/o pollici) e da un corsoio mobile che include il nonio, un'altra scala graduata aggiuntiva con 20 tacche millimetriche: per questo è di solito chiamato calibro ventesimale.**

**Dopo aver stretto i due becchi del calibro attorno all'oggetto che si vuole misurare, si blocca il nonio e si rilevano due misure: la prima sul regolo, la seconda sul nonio.La misura principale in millimetri si legge sulla scala fissa del calibro.**

**Le frazioni di millimetro vanno lette sulla scala graduata del nonio, dove va individuata la prima tacca del nonio che coincide perfettamente con una tacca della scala fissa.**

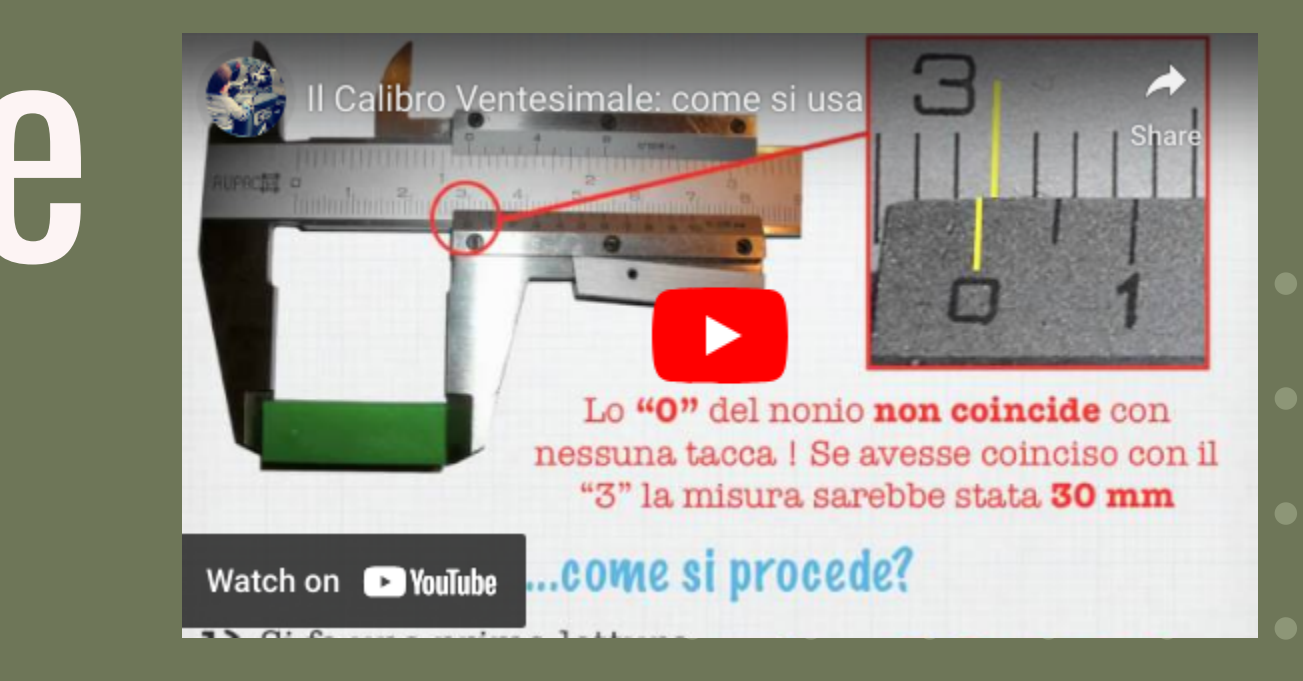

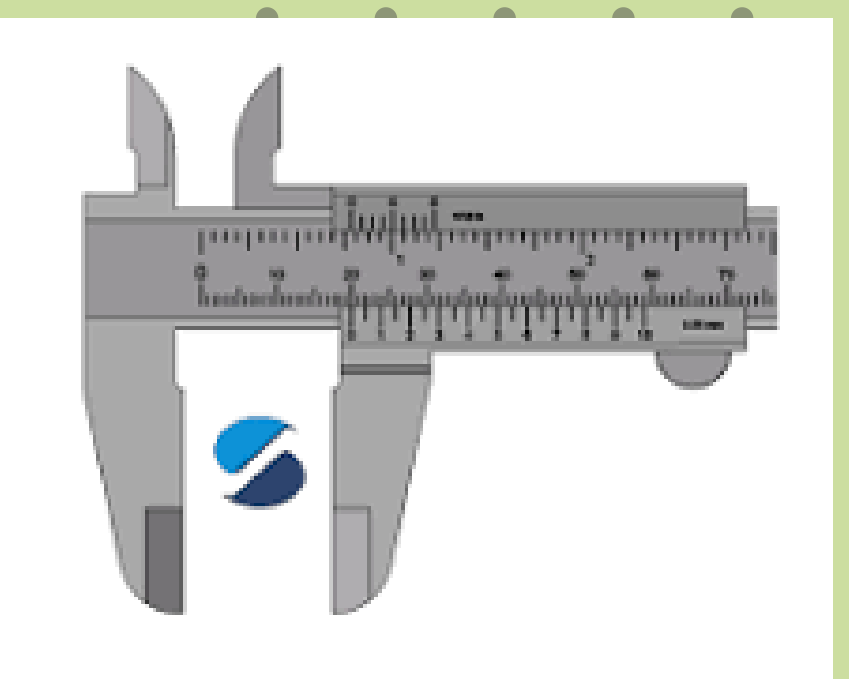

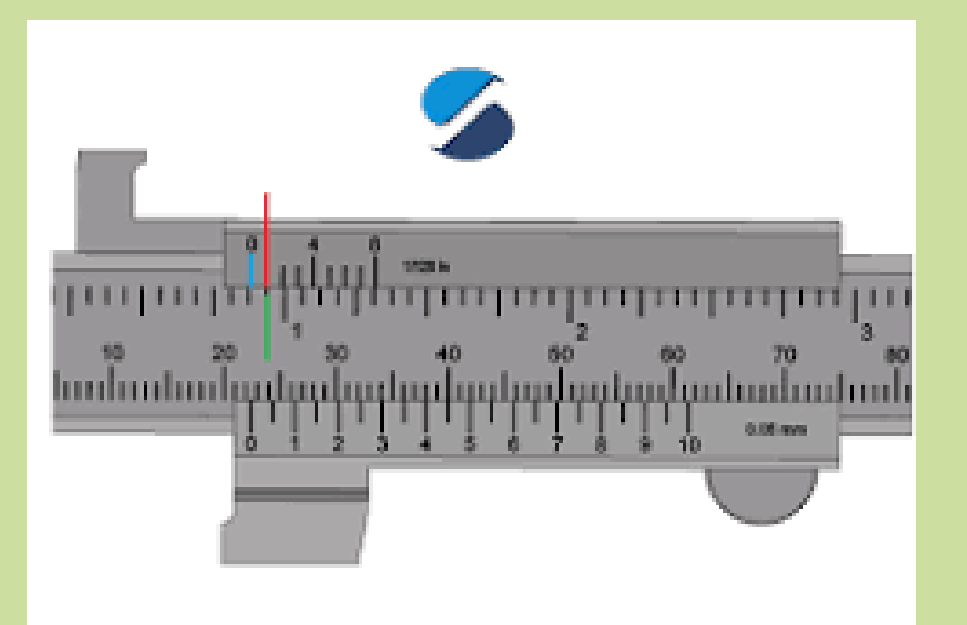

# Laboratorio di fisica

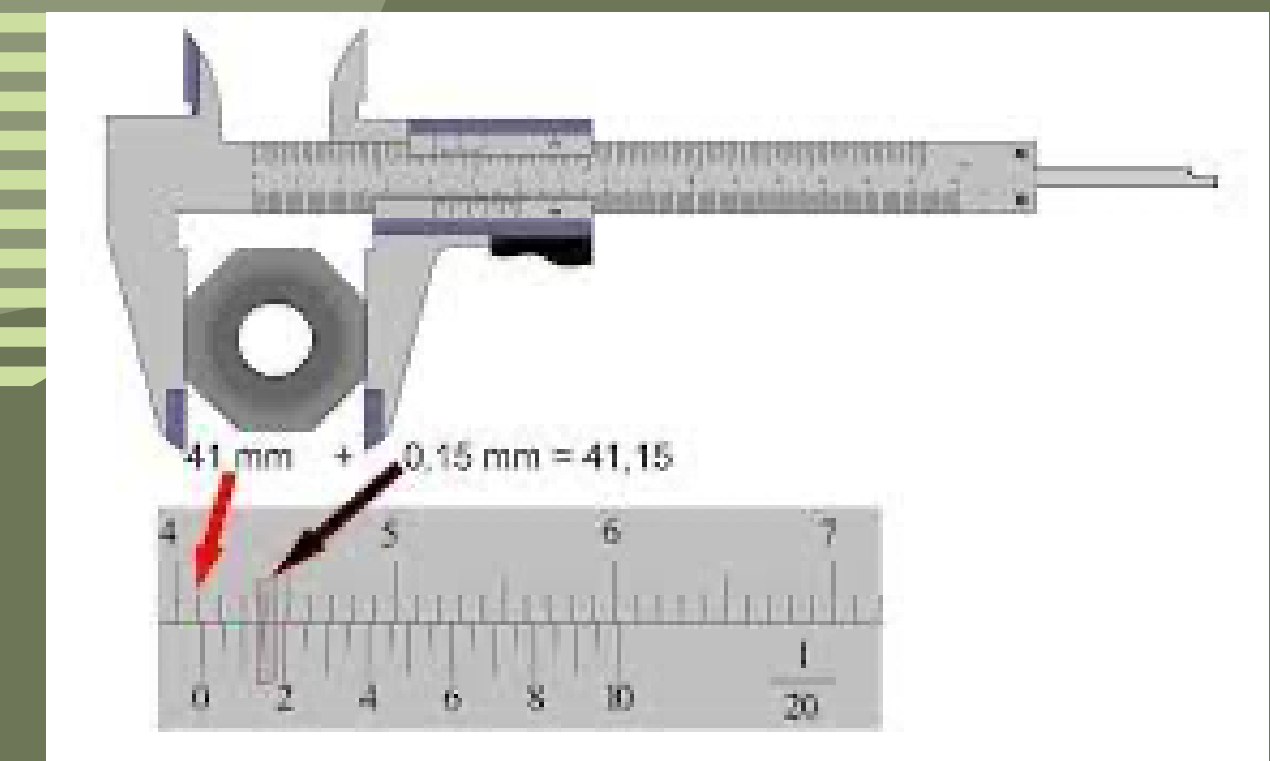

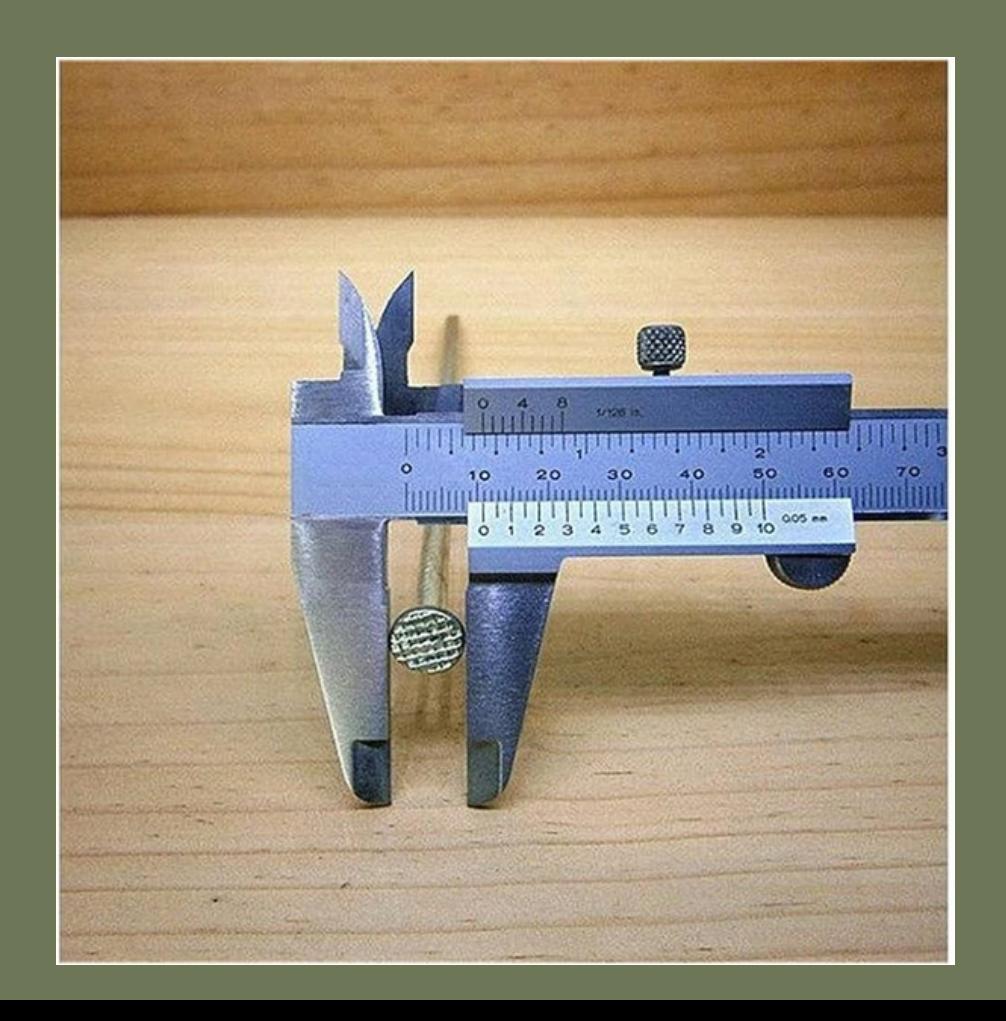

**L'obiettivo dell'esperimento è di misurare dei piccoli campioni ovvero 8 chiodini.**

**Prima di tutto ci sono stati dati gli 8 campioni per gruppo e ci è stato dato il compito di misurare la loro altezza attraverso il calibro. Seguendo il video che ci è stato messo in Classroom e dalla spiegazione del prof siamo appunto riusciti a prendere 8 misure per gruppo. Ogni gruppo ha dovuto controllare le proprie misure se erano giuste e se corrispondevano alla sensibilità del proprio calibro. Dopodiché, ogni gruppo è stato chiamato al computer per scrivere i propri dati. I dati sono stati messi insieme cosi da essere usati in seguito nel compito di educazione civica. I risultati della classe erano più o meno simili, senza un errore molto grave, anche se alcune misure erano errate perchè superavano il valore della loro sensibilità (0.05mm).**

### Dati

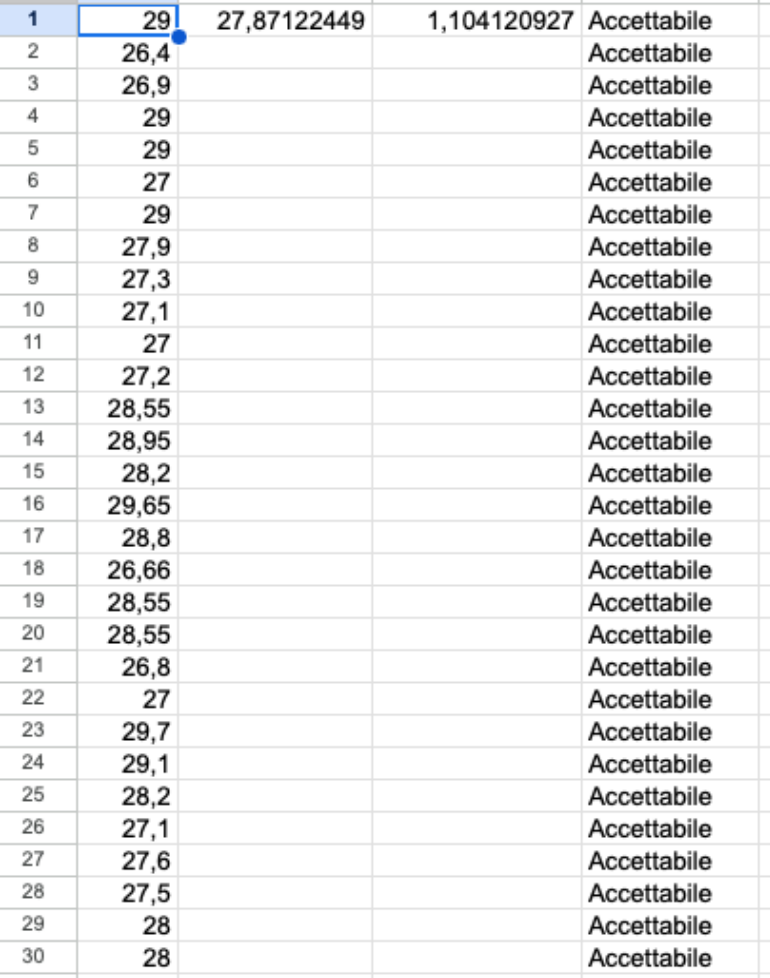

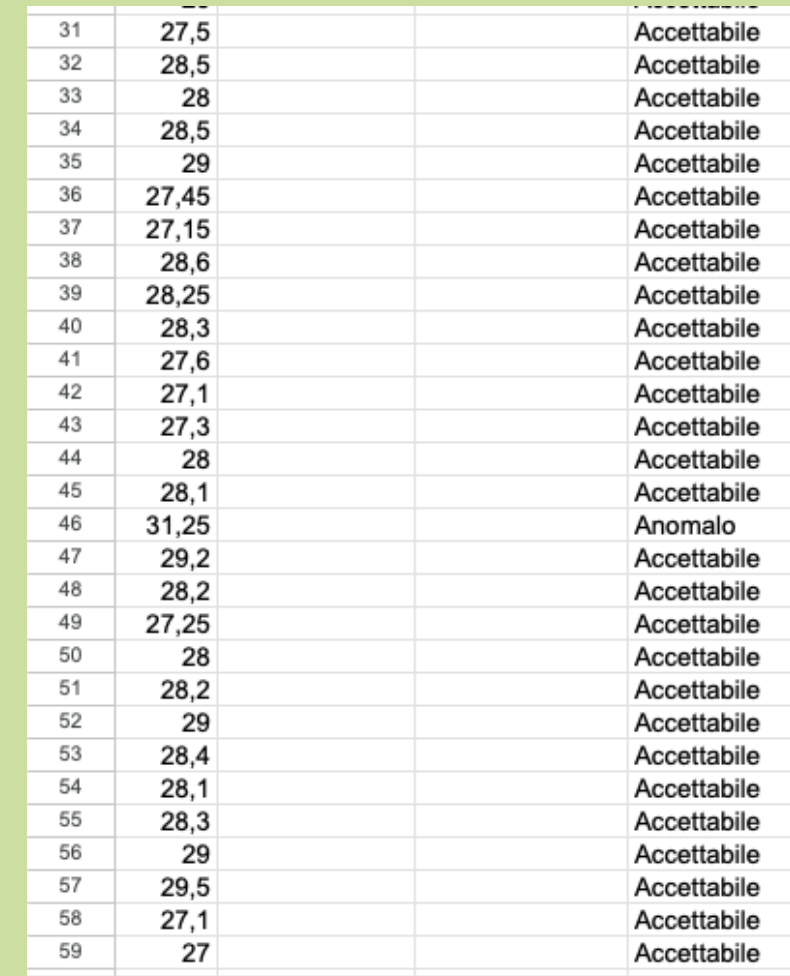

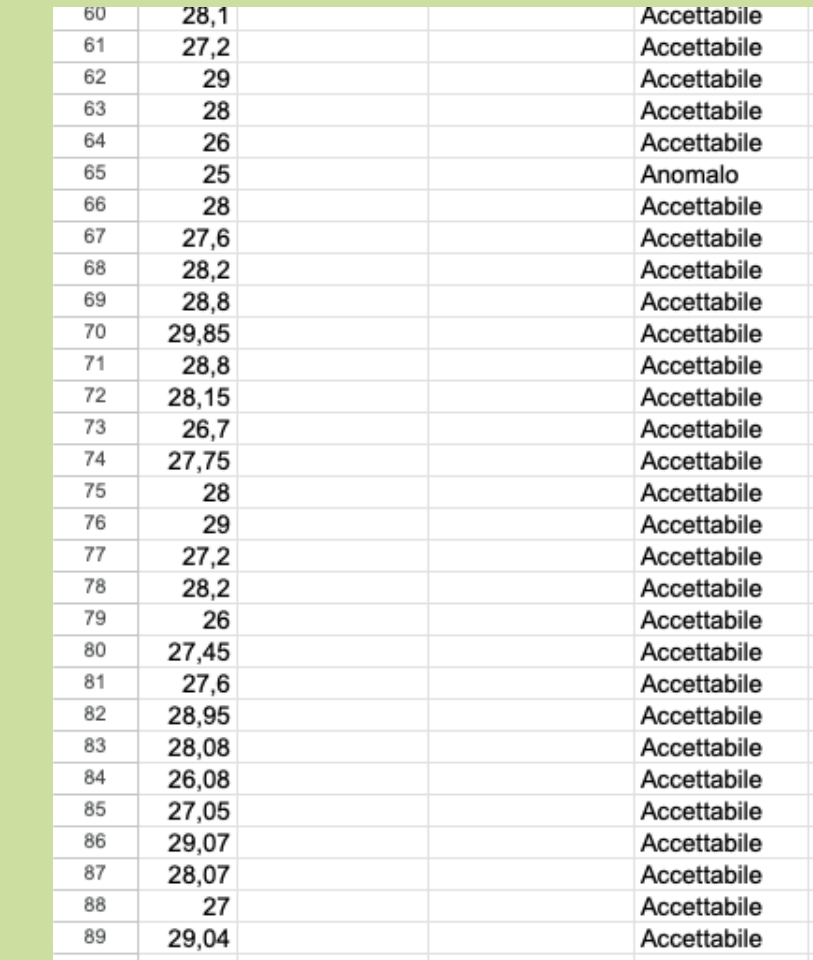

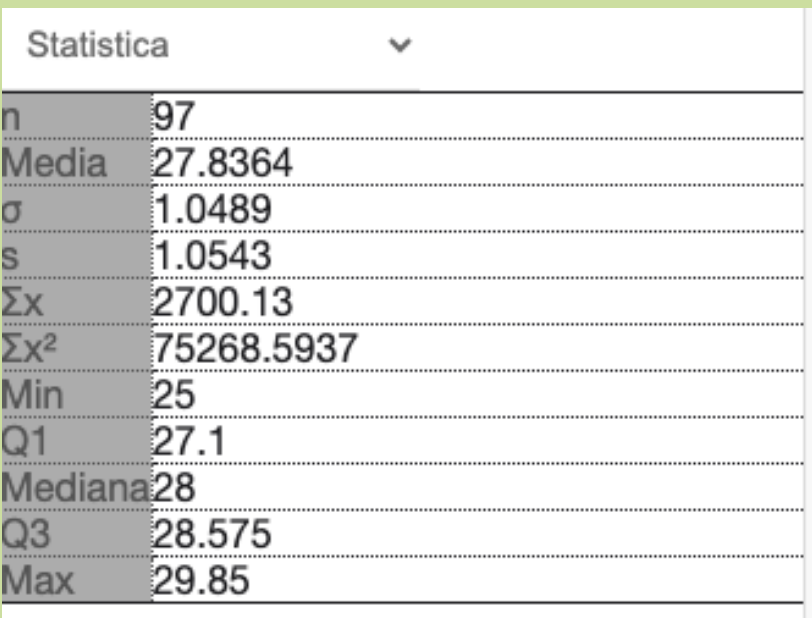

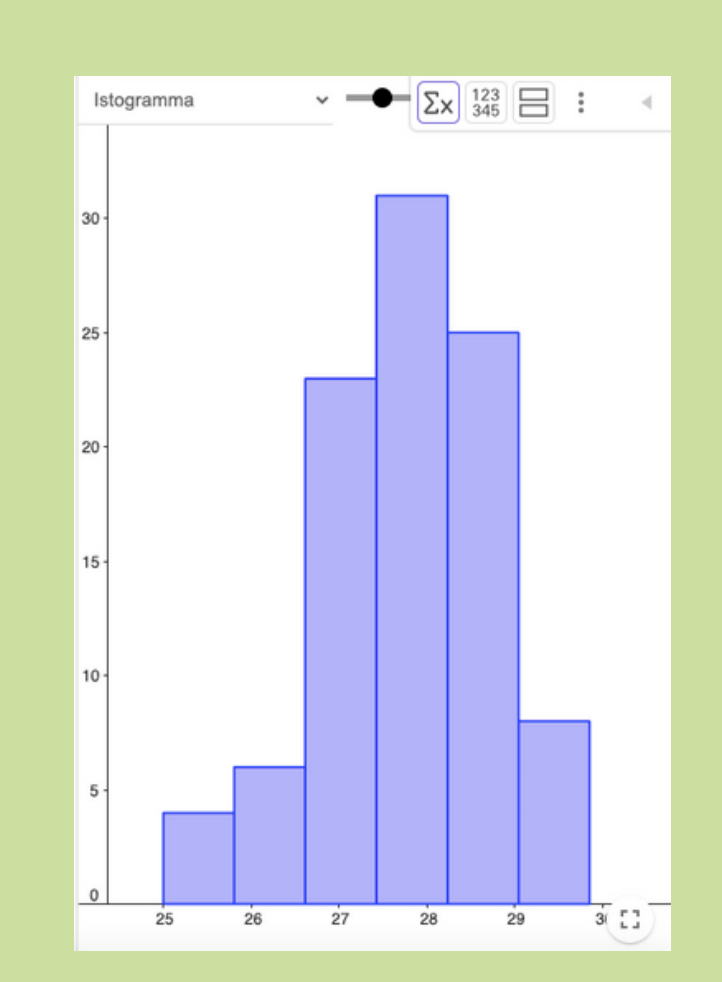

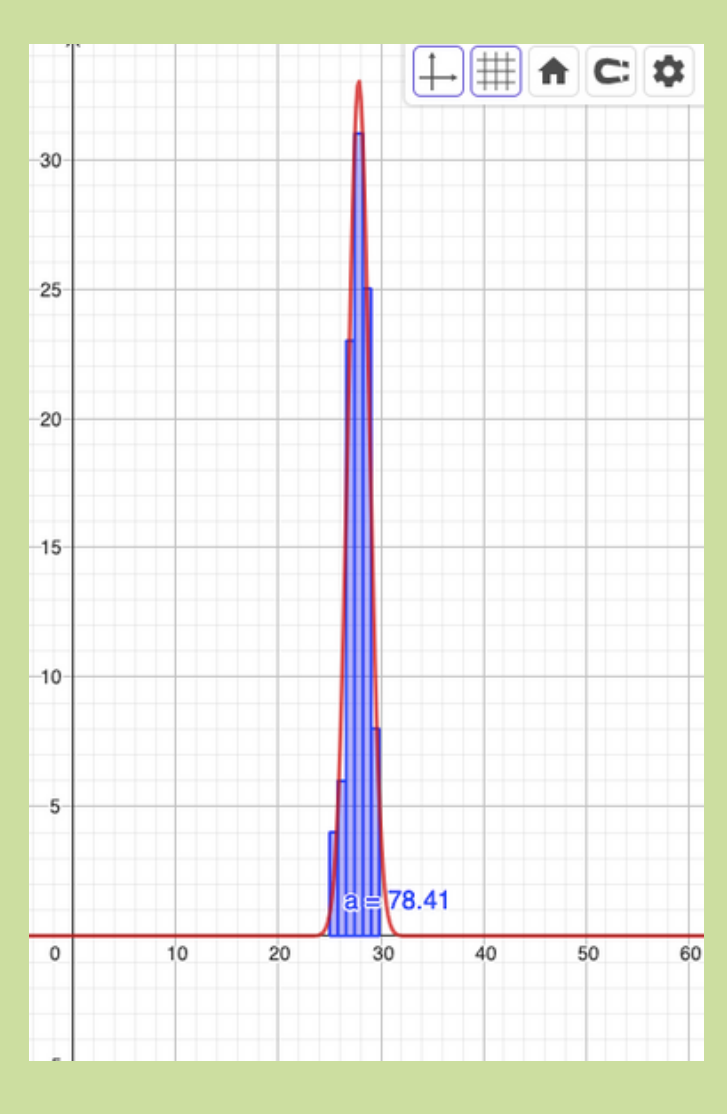

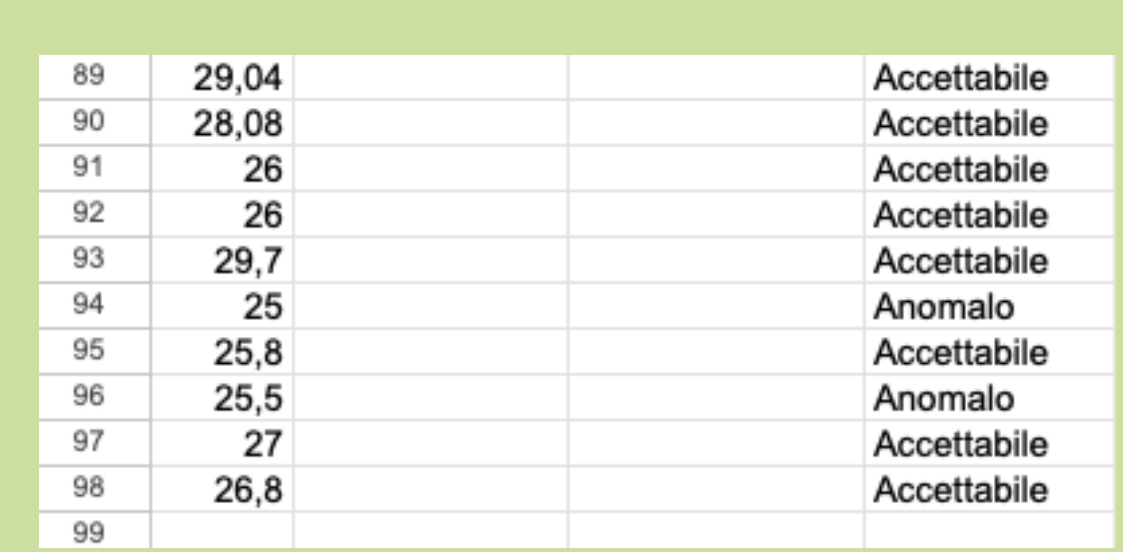

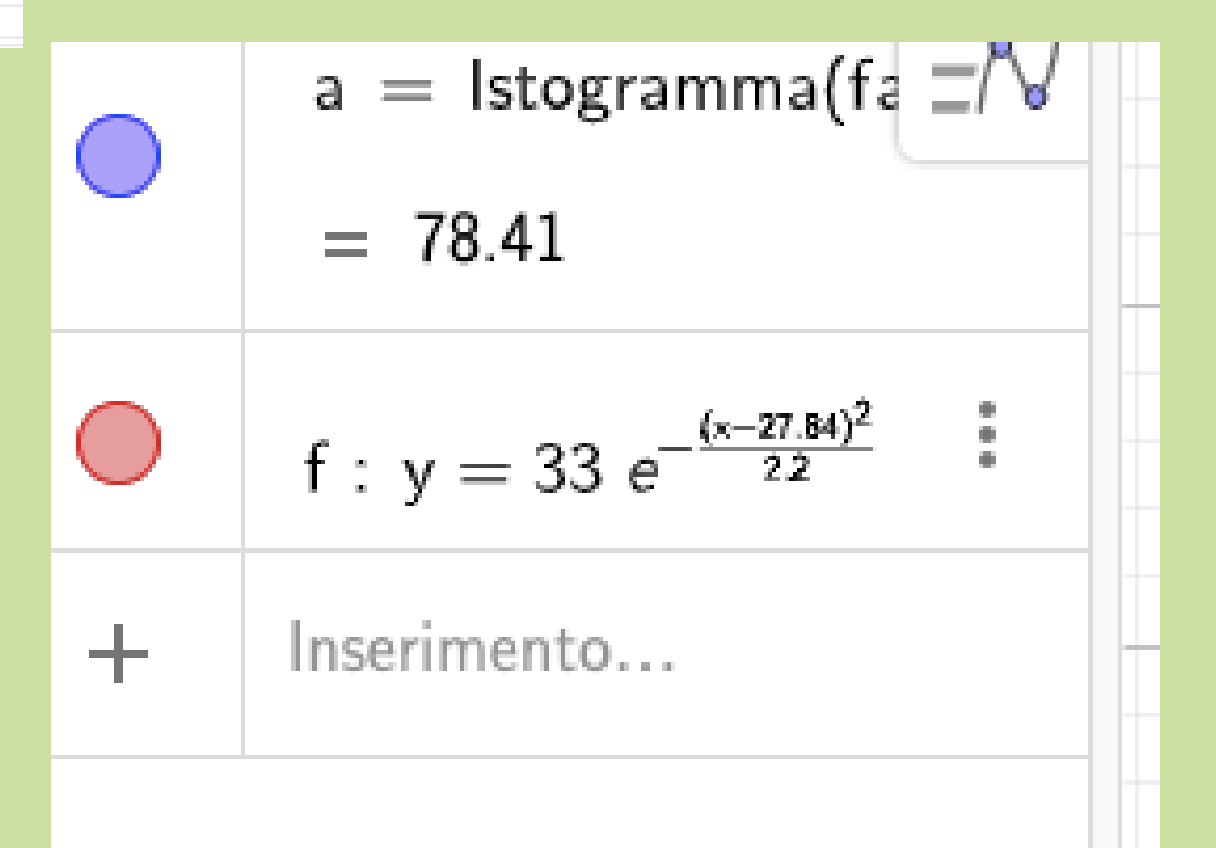

Geogebra Chauvenet **William Chauvenet (Milford, 24 maggio 1820 – Saint Paul, 13 dicembre 1870) è stato un astronomo e matematico statunitense. All'età di sedic' anni si iscrisse all'Università Yale dove si laureò con lode nel 1840. Iniziò la sua carriera accademica come assistente presso il Girard College a Filadelfia.**

**Come si applica questo metodo? ● Passo 1: "Calcolare la media e la deviazione standard dei dati." ● Passo 2: "Identificare i dati oltre una certa soglia (solitamente più di 2 o 3 deviazioni standard)." ● Passo 3: "Considerare questi dati come potenzialmente anomali."**

Seguendo la lezione del prof ci siamo resi conto che in realtà la maggior parte dei dati non deve essere tolta, a parte un dato che era completamente anomalo ovvero il 31, c'erano altri dati anomali che però non sbilanciavano il grafico del tutto, e questo lo abbiamo scoperto facendo i dati anomali diviso il numero di dati (in tutto) x 100 così da trovarne la percentuale. Dunque, abbiamo preso i dati, abbiamo sostituito la virgola con il punto e li abbiamo importati in GeoGebra. Dopodichè abbiamo rimosso il dato anomalo e applicato la stessa procedura che abbiamo usato per creare la curva gaussiana. In fine per verificare che il lavoro sia stato svolto correttamente abbiamo preso s (dalla statistica dei dati su GeoGebra) e l'abbiamo diviso per la media e il risultato lo abbiamo moltiplicato per cento cosi da trovare la percentuale e il risultato finale era 3,72%. Questo ci fa capire che il lavoro è giusto perchè la percentuale e solo di 3% un lavoro incorretto sarebbe se la percentuale **veniva per esempio 8% in su.**

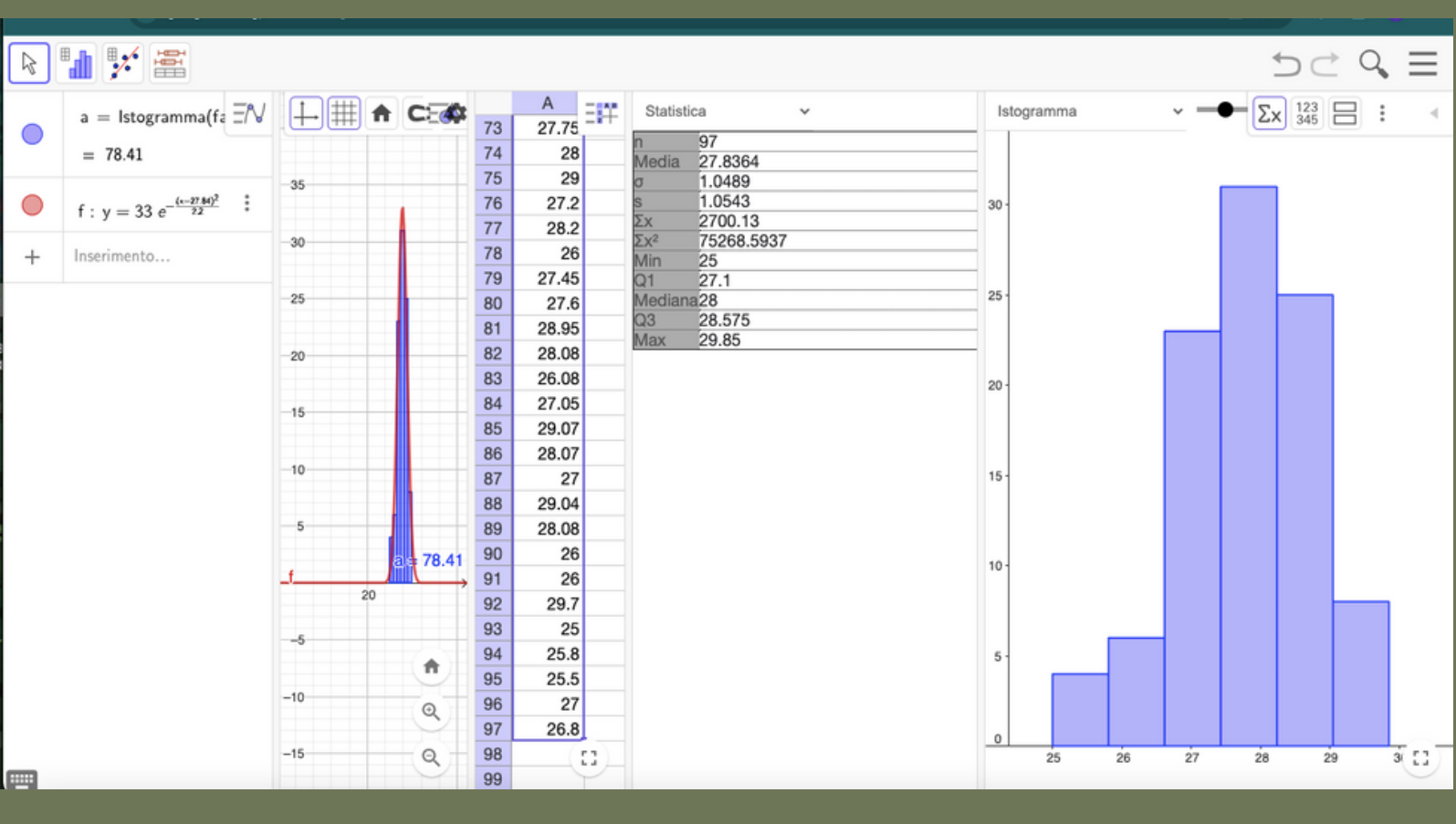

## Conclusione

Crediamo che questo esperimento comunque e riuscito dal punto di vista matematico perchè l'errore era soltanto circa del 3% e sappiamo che nella statistica se l'errore supera il 7% allora l'esperimento è gravemente errato e il nostro lavoro non lo era quindi lo possiamo considerare corretto. Però dal punto di vista della fisica molte misure erano errate, soprattutto la sensibilità .

Noi come gruppo non abbiamo trovato molta difficoltà nella misurazione e nell' elaborazione dei dati, ovviamente c'erano dei piccoli problemi ad esempio a riportare i dati in GeoGebra visto che spesso la virgola per esempio non cambiava in punto oppure cerano troppe cifre decimali ecc. però tutto sommato non era un lavoro difficilissimo da compiere.

Crediamo che la precisione nella misurazione scientifica sia molto importante soprattutto dal punto di vista fisico perchè un piccolo errore può cambiare un intero calcolo statistico. Abbiamo trovato questo lavoro molto importante perchè comunque abbiamo imparato varie cose, come usare un nuovo programma (GeoGebra), a scoprire l' importanza della precisione della misurazione dei dati, un nuovo metodo di scarto dei dati e soprattutto come usare la statistica.